Приложение

к программе СПО 13.02.11 "Техническая эксплуатация и обслуживание электрического и электромеханического оборудования (по отраслям)"

### МИНИСТЕРСТВО ОБРАЗОВАНИЯ И МОЛОДЕЖНОЙ ПОЛИТИКИ СВЕРДЛОВСКОЙ ОБЛАСТИ

#### ГОСУДАРСТВЕННОЕ АВТОНОМНОЕ ПРОФЕССИОНАЛЬНОЕ ОБРАЗОВАТЕЛЬНОЕ УЧРЕЖДЕНИЕ СВЕРДЛОВСКОЙ ОБЛАСТИ «БОГЛАНОВИЧСКИЙ ПОЛИТЕХНИКУМ»

### **УТВЕРЖДАЮ**

Директор ГАПОУ СО «Богдановичский политехникум».

5. Low two /C.M. 3BATHHUEB/

 $\leftarrow$  26 » cancera 2020  $\Gamma$ .

### РАБОЧАЯ ПРОГРАММА УЧЕБНОЙ ДИСЦИПЛИНЫ ОП.11 ОСНОВЫ АВТОМАТИЗИРОВАННОГО ПРОЕКТИРОВАНИЯ

Специальность 13.02.11 "Техническая эксплуатация и обслуживание электрического и электромеханического оборудования (по отраслям)"

Форма обучения - заочная Срок обучения 3 года 10 месяцев

2020

Программа рассмотрена на ПІК заседании технического профиля ГАПОУ  $CO$ «Богдановичский политехникум» Протокол № 12 OT « 26 » uneuer 2020 г. Председатедь цикловой комиссии **Alus** E.B. CHEXKOBA

Рабочая программа учебной дисциплины  $O\Pi.11$ «ОСНОВЫ АВТОМАТИЗИРОВАННОГО ПРОЕКТИРОВАНИЯ» разработана на основе федерального государственного образовательного стандарта среднего профессионального образования (далее ФГОС СПО) по специальности 13.02.11 «Техническая эксплуатация и обслуживание электрического и электромеханического оборудования (по отраслям)», утвержденного Приказом Минобрнауки России от 7 декабря 2017 г. № 1196, зарегистрированный Министерством юстиции РФ от 21 декабря 2017г. № 49356. и с учетом запросов регионального рынка труда.

#### Организация-разработчик:

Государственное автономное профессиональное образовательное учреждение Свердловской области «Богдановичский политехникум»

#### Разработчик:

Гурман Семен Михайлович, преподаватель высшей квалификационной категории, ГАПОУ СО «Богдановичский политехникум», г. Богданович

# СОДЕРЖАНИЕ

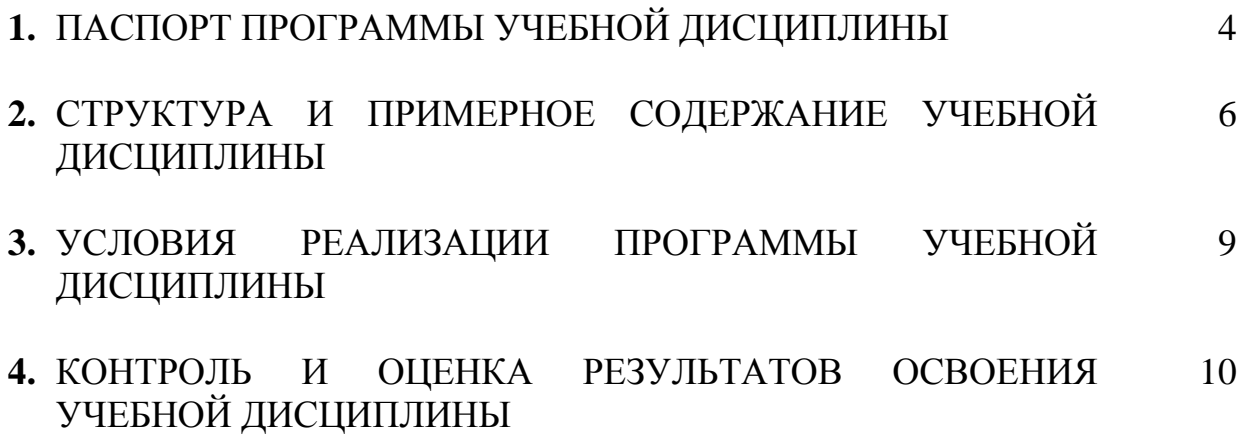

## **1. ПАСПОРТ РАБОЧЕЙ ПРОГРАММЫ УЧЕБНОЙ ДИСЦИПЛИНЫ ОП.11 ОСНОВЫ АВТОМАТИЗИРОВАННОГО ПРОЕКТИРОВАНИЯ**

## **1.1. Область применения программы**

Учебная дисциплина «**ОСНОВЫ АВТОМАТИЗИРОВАННОГО ПРОЕКТИРОВАНИЯ**» является вариативной частью общепрофессионального цикла примерной основной образовательной программы в соответствии с ФГОС по специальности 13.02.11 «Техническая эксплуатация и обслуживание электрического и электромеханического оборудования (по отраслям)».

Учебная дисциплина ОП.11 «**ОСНОВЫ АВТОМАТИЗИРОВАННОГО ПРОЕКТИРОВАНИЯ**» обеспечивает формирование профессиональных и общих компетенций по всем видам деятельности ФГОС по специальности 13.02.11 «Техническое эксплуатация и обслуживание электрического и электромеханического оборудования (по отраслям)». Особое значение дисциплина имеет при формировании и развитии ОК1 – ОК9, ПК1.1 – 1.3, ПК2.1, ПК4.1-4.2

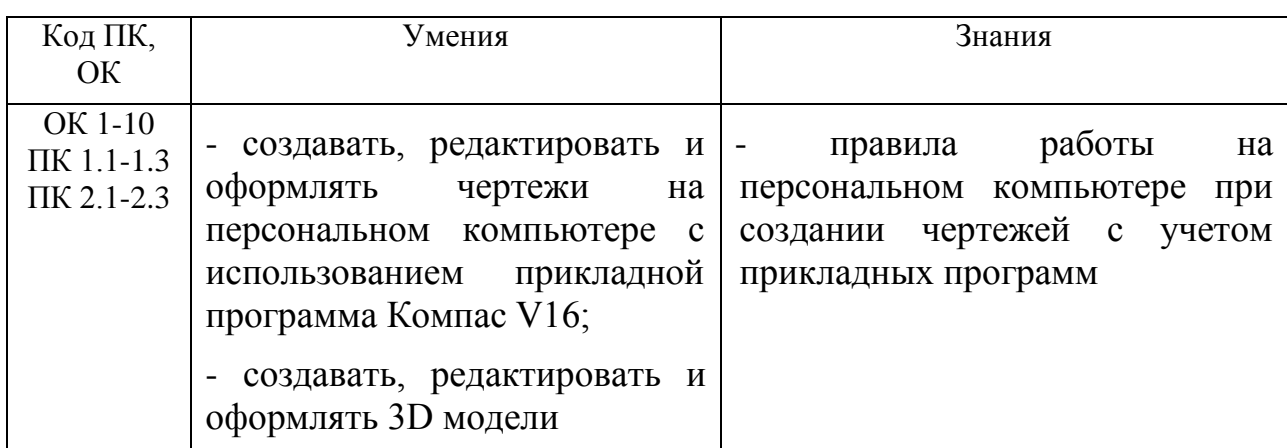

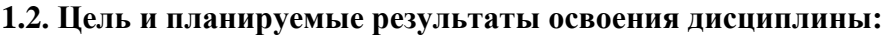

## **2. СТРУКТУРА И СОДЕРЖАНИЕ УЧЕБНОЙ ДИСЦИПЛИНЫ ОСНОВЫ АВТОМАТИЗИРОВАННОГО ПРОЕКТИРОВАНИЯ**

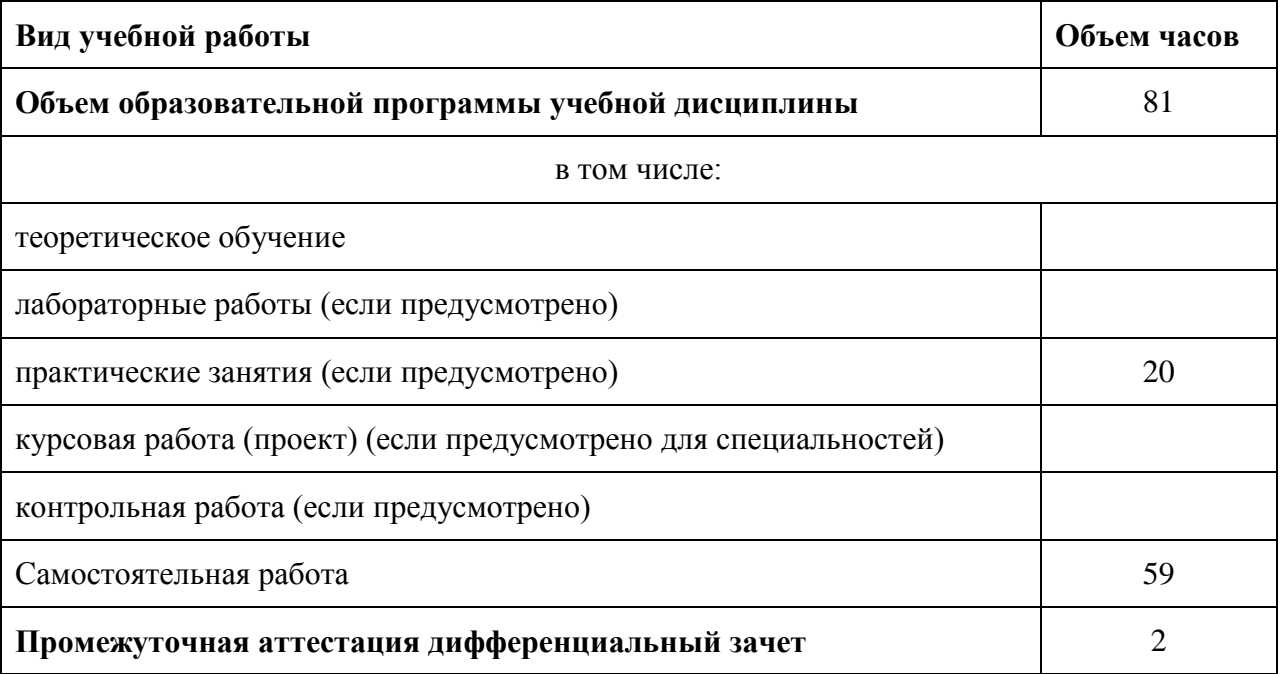

## **2.1. Объем учебной дисциплины и виды учебной работы**

**Во всех ячейках со звездочкой (\*) (в случае еѐ наличия) следует указать объем часов.**

## **2.2. Тематический план и содержание учебной дисциплины ОП.11 ОСНОВЫ АВТОМАТИЗИРОВАННОГО ПРОЕКТИРОВАНИЯ**

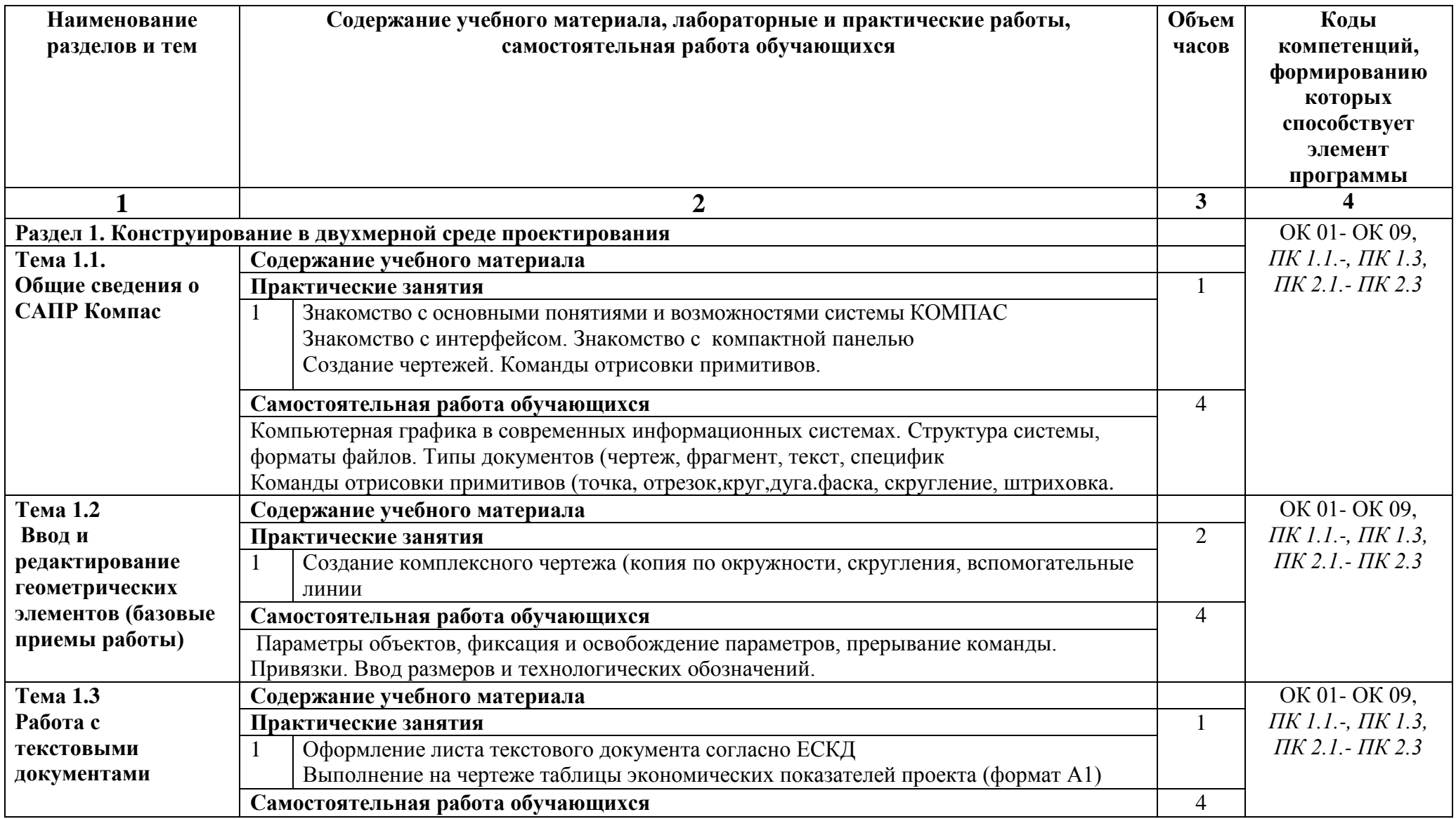

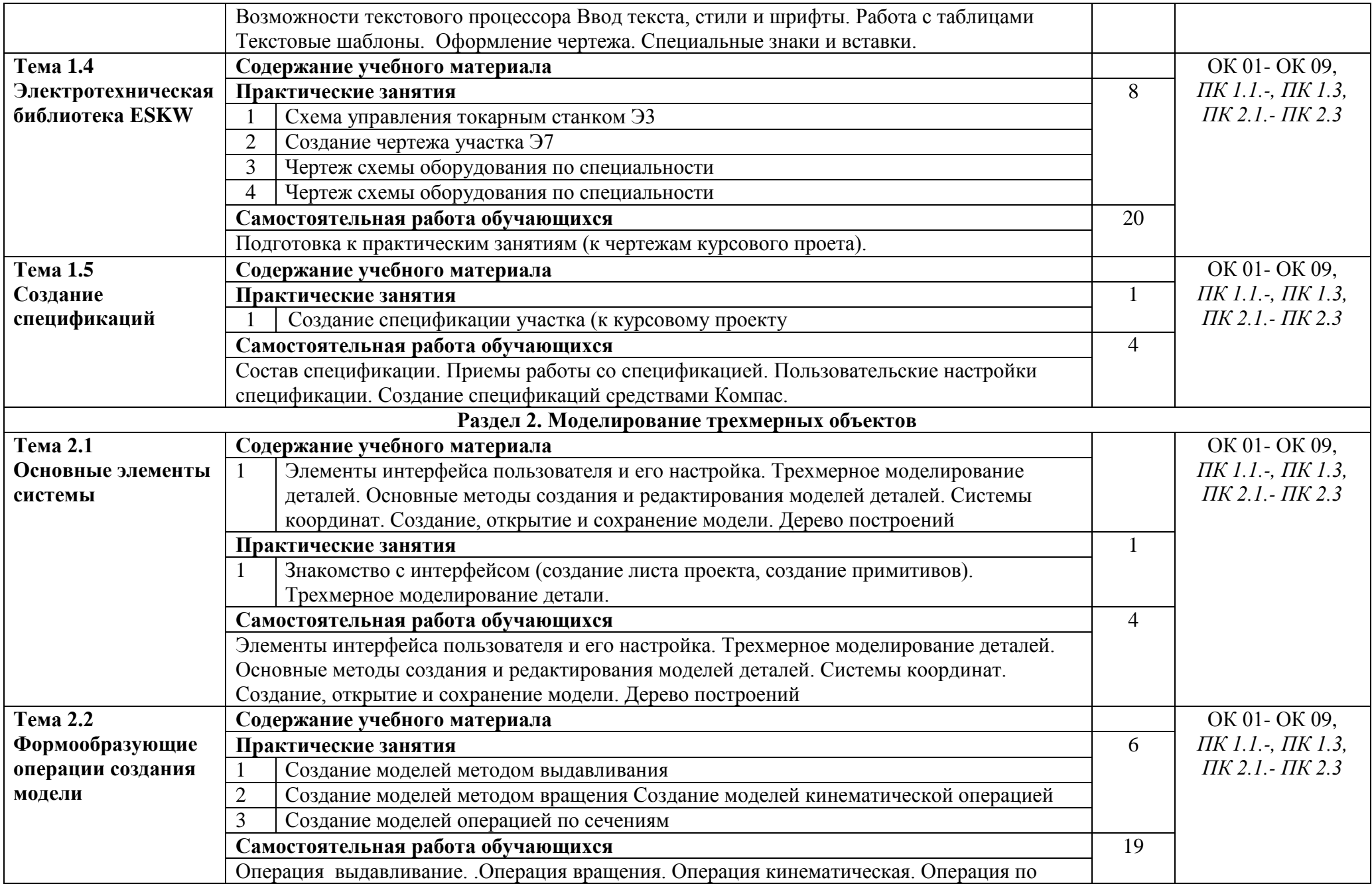

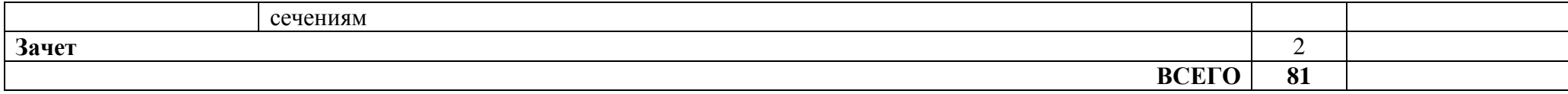

Для характеристики уровня освоения учебного материала используются следующие обозначения:

- 1. ознакомительный (узнавание ранее изученных объектов, свойств);
- 2. репродуктивный (выполнение деятельности по образцу, инструкции или под руководством)
- 3. продуктивный (планирование и самостоятельное выполнение деятельности, решение проблемных задач)

## **3. УСЛОВИЯ РЕАЛИЗАЦИИ ПРОГРАММЫ УЧЕБНОЙ ДИСЦИПЛИНЫ**

3.1. Для реализации программы учебной дисциплины должны быть предусмотрены следующие специальные помещения:

Кабинет «информационных технологий в профессиональной деятельности» оснащенный оборудованием: 12 персональных компьютеров с лицензионно-программным обеспечением Компас 3D-V16; Периферийные устройства: принтер, сканер, внешние накопители на магнитных и оптических дисках, микрофоны, источники видеосигнала, интернет.

## **3.2. Информационное обеспечение реализации программы**

Для реализации программы библиотечный фонд образовательной организации должен иметь печатные и/или электронные образовательные и информационные ресурсы, рекомендуемых для использования в образовательном процессе

## **3.2.1. Печатные издания**

1 Компьютерная графика: Учебное пособие. В 2-х частях.Часть 1 / Пантюхин П.Я., Быков А.В., Репинская А.В. - М.:ИД ФОРУМ, НИЦ ИНФРА-М, 2016. - 88 с.:

2. Компьютерная графика: Учебное пособие. В 2-х частях.Часть 2 / Пантюхин П.Я., Быков А.В., Репинская А.В. - М.:ИД ФОРУМ, НИЦ ИНФРА-М, 2016. - 88 с.:

3. КОМПАС-ЗО НА ПРИМЕРАХ: ДЛЯ СТУДЕНТОВ, ИНЖЕНЕРОВ И НЕ ТОЛЬКО... / КорнеевВ.Р, Жарков Н. В., Минеев М. А., Финков М.В - СПб.: Наука и Техника, 2017. - 272 с

## **3.2.2. Электронные издания (электронные ресурсы)**

1 [http://kompas-edu.ru.](http://kompas-edu.ru/)

- 2 [http://www.ascon.ru.](http://www.ascon.ru/)
- 3 http://.kompasvideo.ru

## **4 КОНТРОЛЬ И ОЦЕНКА РЕЗУЛЬТАТОВ ОСВОЕНИЯ УЧЕБНОЙ ДИСЦИПЛИНЫ**

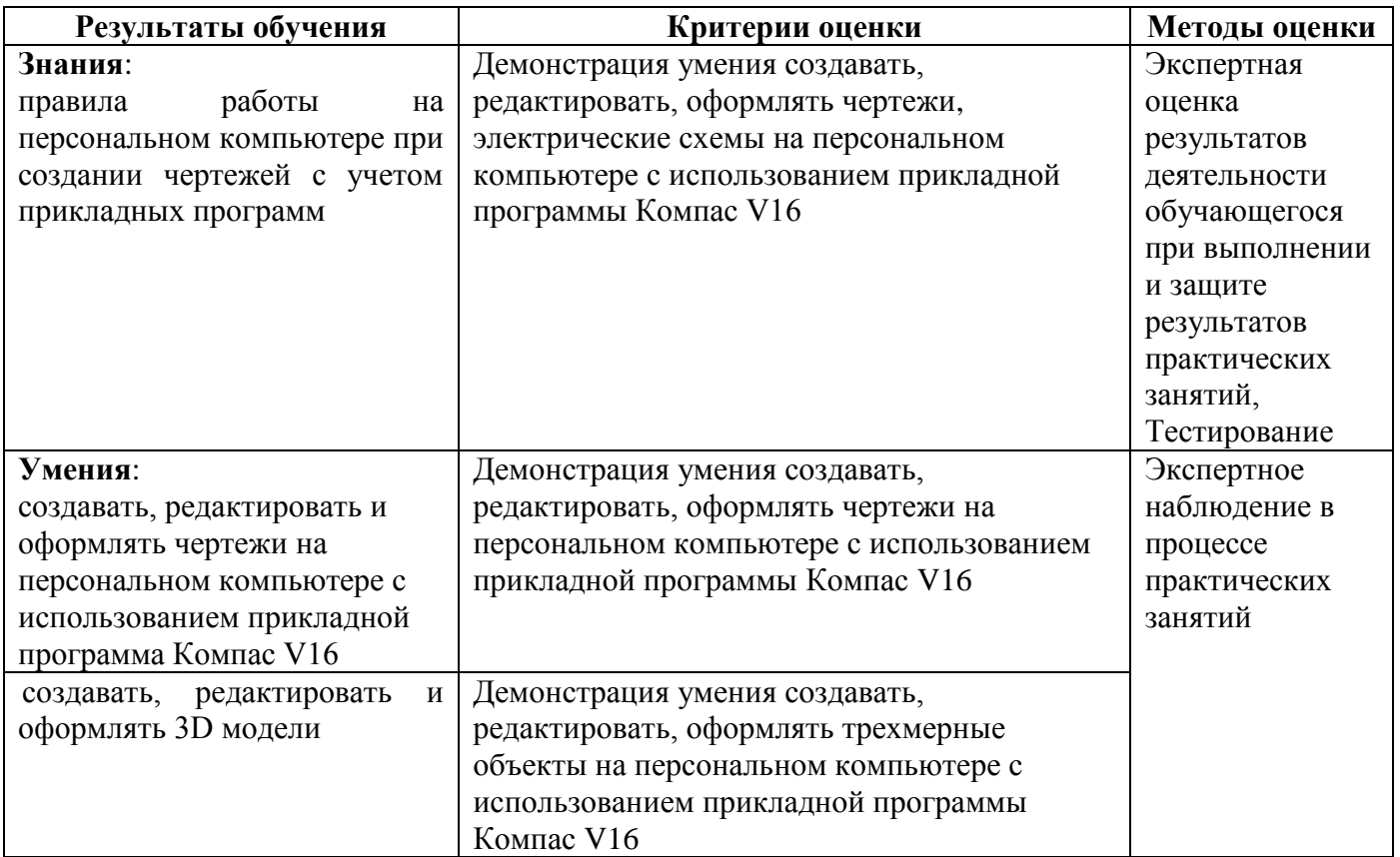